## **SCARPERIA**

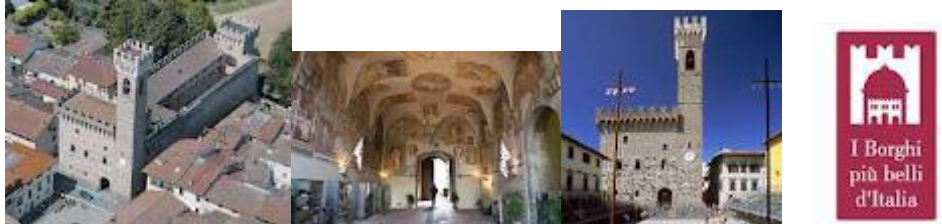

**Una delle perle del Mugello**. Fu fondata nel 1306 dalla repubblica fiorentina per contrastare il potere feudale della famiglia degli Ubaldini. **Scarperia** è uno dei centri storici più interessanti del Mugello, sorto come avamposto fiorentino lungo la via Bolognese, e poi diventato importante mercato e luogo di sosta sfruttando la sua posizione. Ancora oggi è attraversato e **diviso in due dalla strada che conduce a Bologna**, intorno alla quale gli edifici hanno formato un tessuto urbano di forma vagamente rettangolare racchiuso da mura intervallate da **torri quadrate**.

E' famosa per l'arte di forgiare **lame e coltelli** da oltre cinque secoli. Fu sede del Vicario ed ebbe competenze sull'amministrazione civile e criminale, rappresentando la Repubblica Fiorentina in una vasta espansione del contado mugellano.

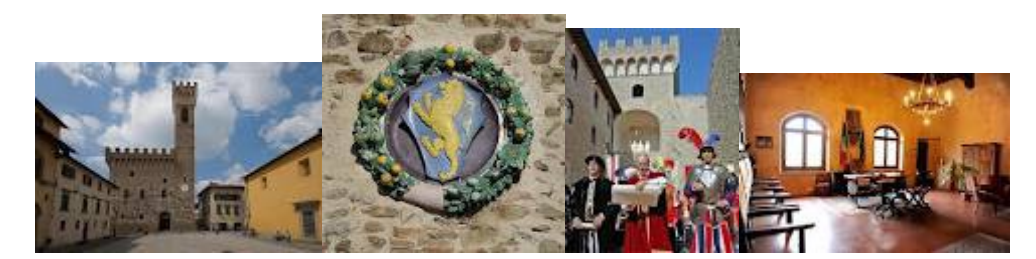

Nella centrale via Roma si può visitare il **Palazzo dei Vicari**, di impianto trecentesco che ha subito nel corso dei secoli numerose trasformazioni e restauri, residenza di impianto trecentesco, severa e turrita sul lato rivolto verso la piazza, e fortezza sul retro. I restauri dopo il terremoto del 1929 lo hanno reso simile al Palazzo Vecchio di Firenze La facciata del palazzo raccoglie le tracce del potere mediceo con gli **stemmi esposti sulla facciata dei membri della famiglia** che ricoprirono in tempi diversi l'importante carica di vicari. Molto interessanti sono gli stemmi in terracotta invetriata provenienti dalle botteghe dei **Della Robbia** e di **Benedetto Buglioni**. L'interno è caratterizzato da finiture ed affreschi di epoca rinascimentale che contrastano con il rude aspetto esterno del palazzo. Al piano superiore, nella prima sala, una "*Madonna con Bambino e Santi*" (1554) appartiene alla scuola del **Ghirlandaio.** E'oggi sede di un prezioso archivio storico e ospita il **Museo dei ferri taglienti**, produzione di cui **Scarperia** vanta secoli di alta produzione. La tradizione dei "**coltellinai"** a **Scarperia** è vecchia di almeno 5 secoli e alle origini questi artigiani erano in realtà gli armaioli di una regione molto vasta. Nel 1538 fu redatto lo "Statuto dei coltellinai" che organizzava gli artigiani del ferro in una sorta di ordine professionale. Fino al XVIII sec.nel borgo di Scarperia la presenza di botteghe era numerosa e vastissima era la produzione di ferri taglienti, sia per usi bellici (pugnali, lance e spade), che per la casa e il lavoro (forchette e punteruoli, roncole, cesoie e temperini). Nel 1906 risultavano ancora 46 botteghe di "coltellinai e forbiciai" con circa 300 addetti.Oggi a Scarperia sono in attività solo **5 ditte di coltellinai**, che eseguono ancora una ricca produzione di coltelli di tutti i generi: da quelli da caccia a quelli da macellaio, dalla coltelleria da cucina a completi di posate con il manico di corno, oltre a tutti i tipi di forbici. In una antica bottega, in Via Solferino n. 19, è stato riprodotto l'ambiente in cui lavorava il coltellinaio.

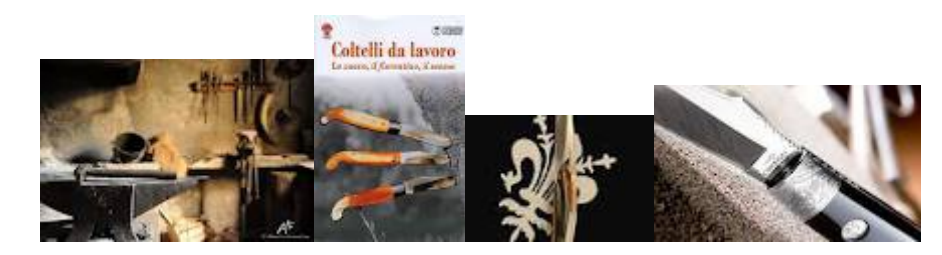

Nella piazza del Palazzo dei Vicari si trova **l'Oratorio della Madonna di Piazza** del 1320, dove secondo la tradizione, si compiva la solenne cerimonia nella quale i Vicari prendevano possesso del loro ufficio e ricevevano il giuramento di obbedienza dei Potestà del Vicariato.

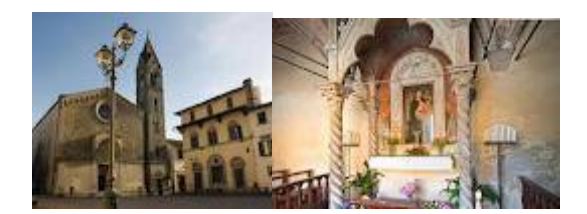

E'un'elegante costruzione quattrocentesca con la facciata scandita da un portale ed eleganti bifore in pietra serena. L'interno è a volte a crociera, ornate di affreschi attribuiti a **Jacopo del Casentino**, autore del prezioso dipinto su tavola con *La Madonna in Trono col Bambino e Angeli*, posto sotto un agile **tempietto** tardo gotico. La Madonna è inserita in una pregevolissima cornice marmorea a forma di tabernacolo, con basamento e lunetta, opera di **Mino da Fiesole**. Sempre sulla piazza si trova la **Prepositura dei SS.Jacopo e Filippo**, già chiesa d'un convento agostiniano, del quale resta parte del chiostro quattrocentesco. All'interno affreschi dell'epoca, un **Crocifisso ligneo** del **Sansovino,** un tondo marmoreo di **Benedetto da Maiano** (XV sec), un tabernacolo per gli oli santi di **Mino da Fiesole.**

## **LA PIEVE DI SANT'AGATA**

Da **Scarperia** è consigliata una breve deviazione verso la **Pieve di Sant'Agata**, posizionata su una delle più importanti vie di comunicazione del Medioevo: la Via di Sant'Agata che metteva in comunicazione Firenze con Bologna attraverso il Passo dell'Osteria Bruciata. Il paese si sviluppò intorno alla Pieve, **il più insigne edificio sacro del Mugello**. Eretta prima del Mille, ha subito vari restauri, pur mantenendo, nel complesso, la struttura originaria. Semplice la facciata esterna con il portale sormontato da un architrave scolpito con motivi a nastri intrecciati. L'edificio realizzato in bozze di alberese con elementi di arenaria e serpentino verde, ha all'interno tre navate su cui poggia direttamente, con originalissima soluzione architettonica, la travatura lignea della copertura a due spioventi

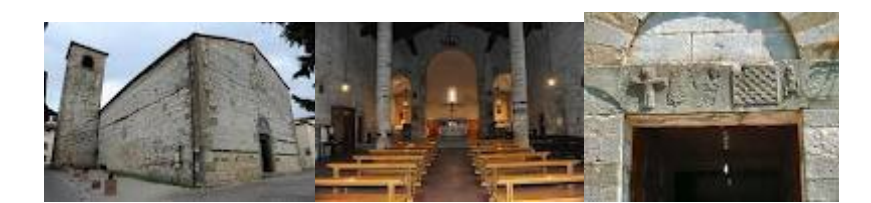

La **Pieve di S. Agata** risale almeno al 984, anche se in proporzioni ridotte (come mostra il perimetro tracciato sul pavimento in prossimità dell'ingresso principale) ed è una **fra le più celebri pievi romaniche** del Mugello. Il portale in pietra è particolarmente elaborato, con gli stipiti scanalati e l'architrave decorata con un intreccio di nastri a rilievo. La lunetta sovrastante è in bozze di serpentino con al centro una **croce greca di alberese**. L'interno, pur essendo a tre navate, non è diviso in tre parti, in quanto le sei snelle colonne che distinguono le navate stesse, giungono fino a sorreggere le capriate senza l'ausilio di archi o muri, dando a chi guarda il soffitto **una piacevole sensazione di largo respiro**. Le colonne, in bozze di pietra, poggiano su robusti piedistalli quadrangolari e terminano con piccoli capitelli. Il presbiterio, rialzato rispetto all'aula, consta di un'abside rettangolare (in luogo di quella originale, semicircolare) e due cappelle laterali. Sulla porta d'ingresso principale una piccola nicchia contiene una statuetta di *Sant'Agata*, in marmo rosa, databile all'inizio del XIV secolo.

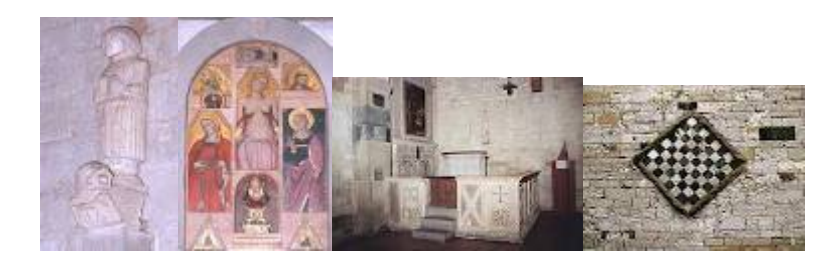

Sulla destra, accanto alla porta, si trova un'acquasantiera in marmo di **Santi di Piero**, del XVI secolo. Sulla stessa parete si può ammirare l'altare-reliquiario della Santa, concepito dal pievano **Tolomeo Nozzolini,** del quale campeggia lo stemma, che lo volle realizzato. Attorno all'urna della reliquia egli volle collocare vari frammenti provenienti da antiche tavole smembrate; si possono così ammirare insieme a Sant'Agata, S. Lucia, S. Caterina, S. Giuliano, S. Biagio, S. Martino e S. Benedetto. Sulla parete di destra si trova subito **l'***Altare del Santo Rosario*, adorno anch'esso di stemmi dei **Nozzolini**, contiene una tela raffigurante la *Madonna del Rosario col Bambino e Santi*, fra i quali si riconoscono S. Agata, S. Domenico e S. Pietro; il quadro del pittore fiorentino **Sacchettini** (1613) è racchiuso in una cornice con i quindici **Misteri del S. Rosario.** Dopo un confessionale si trova **l'***Altare di S. Carlo Borromeo* (1616) dove è ritratto appunto il Santo milanese inginocchiato davanti a un altare spoglio. Saliti due gradini e superata una porta da cui si accede alla canonica, ci troviamo di fronte alla *Cappella della Madonna delle Grazie*, costruita nel XV secolo dalla Compagnia di Piazza. L'immagine della **Vergine col Bambino**, oggetto di grande venerazione, viene attribuita al pittore fiorentino **Jacopo di Cione** (1383) ed è arricchita da una bella decorazione settecentesca. Sui semipilastri che delimitano l'abside due tele di **Cristofano Allori** (1577-1621), raffigurano **l'***Angelo Annunziante* e la *Vergine Annunziata*. L'altar maggiore è stato realizzato nel 1968 utilizzando frammenti originali del XII secolo, provenienti dai lavori di restauro eseguiti in loco. Dietro di esso è momentaneamente collocato un bel crocifisso ligneo del cinquecento, alla maniera del **Giambologna,** la cui destinazione sarebbe nella cappella di sinistra. Sulla sinistra del coro si può ammirare, riccamente incorniciato, il dipinto proveniente da un **polittico** di **Bicci di Lorenzo** (1368 - 1452), smembrato dal **Nozzolini**, raffigurante il *Matrimonio mistico di S. Caterina d'Alessandria,* nel quale dal lato opposto alla Santa, ai piedi della Madonna col Bambino, compare una Maddalena. Di seguito si trova la *Cappella del Crocifisso* costruita nel 1477 con l'altare di pietra. Sulla parete di sinistra, una piccola nicchia contiene il busto di un *Ecce Homo*. Entrambe le cappelle laterali sono decorate da affreschi del pittore **Luigi Ademollo.** Tornando verso l'ingresso principale, si supera una porticina laterale con bussola e si trova **l'***Altare di S. Francesco* che contiene un dipinto del **Sacchettini,** raffigurante il Santo che riceve le Stimmate. Prima di raggiungere il multiforme complesso battesimale si trova ancora, in una cornice elaborata e dipinta, una tavola raffigurante la *Madonna col Bambino, S. Agata e un altro Santo*. Infine eccoci di fronte al *Battistero*. **Singolare complesso di manufatti di varie epoche e di diverso carattere** se pur di indubbio valore artistico. Ricostruito dopo il terremoto del 1542 con tecniche rudimentali dall' impareggiabile Nozzolini nel 1608, presenta in primo luogo la balaustra costituita da sette **pannelli intarsiati** provenienti da vari manufatti come risulta da evidenti mutilazioni e dalla cornice superiore formata da spezzoni di diversa tipologia. Anche il Telamone addossato alla parete, raffigurante un personaggio con tunica in piedi su un leoncino e con in mano un libro con incise le prime parole del Vangelo di Matteo, proviene quasi sicuramente dall'antico pulpito. Il fonte battesimale in pietra, di forma **ottagonale** con le facce decorate da motivi araldici e figure riproducenti il Cristo e il Battista è di tipica **linea rinascimentale**. L'altare, frutto delle fantasiose ristrutturazioni del **Nozzolini** è sovrastato da un'altra tela del **Sacchettini** che rappresenta **l***'Angelo Custode che presiede ad un Battesimo* .

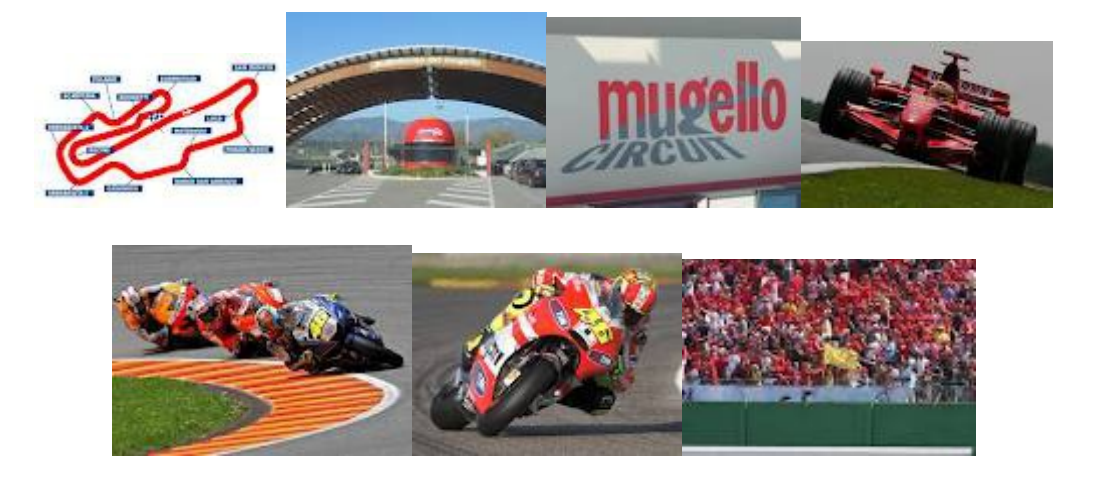

Da **Sant'Agata** si ritorna verso **Scarperia** e da qui si può raggiungere **l'Autodromo del Mugello** dal 1988 di proprietà della **Ferrari. L'Autodromo del Mugello** è uno dei più bei tracciati mondiali dell'alta velocità, una di quelle piste dove il valore del pilota fa la differenza. La staccata della curva San Donato dopo il lunghissimo rettilineo è per piloti veri, piloti che non si spaventano ad arrivare ai 340Km/h. L'Autodromo del Mugello è il circuito principale per i test effettuati dalla scuderia **Ferrari** ed è sede di uno dei **Gran Premi di MotoGp** più attesi di tutta la stagione, inoltre durante l'anno apre le sue porte anche agli appassionati, per emozionanti sessioni di **[prove libere](http://www.autodromo-mugello.com/prove_libere.html)**. Il circuito è immerso in un bellissimo paesaggio, fatto di colline, tranquillità: se vi capiterà di passeggiare nei dintorni vi renderete conto di persona dello strano ed anche suggestivo effetto prodotto dal rombo di una **Formula 1** che sfreccia in pista mentre nei boschi circostanti regna il più assoluto silenzio. Una sensazione strana e unica nel suo genere. I giorni di gara, specialmente il weekend del **[Gran Premio d'Italia MotoGp](http://www.autodromo-mugello.com/gran_premio_moto_gp.html)**, tutto il **[Mugello](http://www.autodromo-mugello.com/mugello.html)** parla dell'evento e per **[arrivare all'autodromo](http://www.autodromo-mugello.com/come_arrivare.html)** bisogna mettersi in viaggio con una buona dose di pazienza tanta è l'affluenza.

Le principali manifestazioni della Ferrari, come per esempio la festa che sancisce la fine della stagione, vengono di solito sempre celebrate qui.

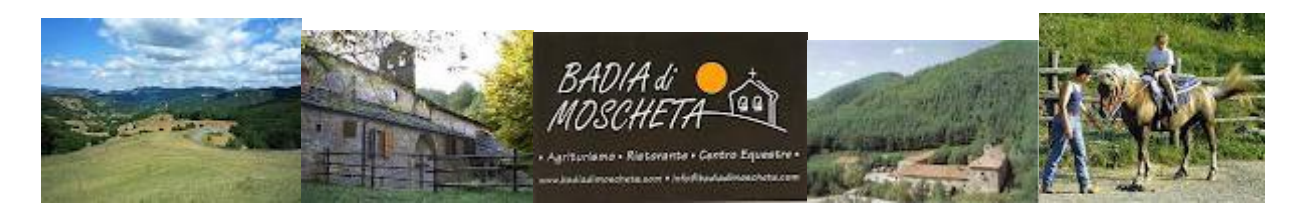

Si prosegue, ritornando sulla **SS503** verso **Firenzuola** salendo verso il panoramico **passo del Giogo di Scarperia,** tra boschi di castagno e querce e vaste pinete (882 m). Prima di Firenzuola, con una deviazione sulla sinistra si raggiunge la bella **Badia di San Pietro in Moscheta**, **piccolo capolavoro nella natura**, **immersa in una verdissima area protetta,** base di partenza per escursioni**.** Fondata nel 1034 dal Beato **Rodolfo dei Galigai**, dell'ordine Vallobrosano di San Giovanni Gualberto, della costruzione originaria resta solo un grosso muro con in arco spezzato. La tradizione racconta che il Galigai avrebbe costruito un convento troppo vasto, che fu distrutto dal vicino fiume gonfiatosi in seguito alle preghiere di San Giovanni Gualberto, fautore di maggiore umiltà. Presso la Badia vi è il **Museo** del Paesaggio storico dell'Appennino che permette di conoscere le caratteristiche del paesaggio **dell'Appennino Mugellano** attraverso un percorso che parte dal paesaggio delle selve e dei castelli, fino all'inizio dell'agricoltura, alle grandi trasformazioni del paesaggio con le costruzioni delle strade, paesi e fino ai tempi nostri col progressivo abbandono della montagna.

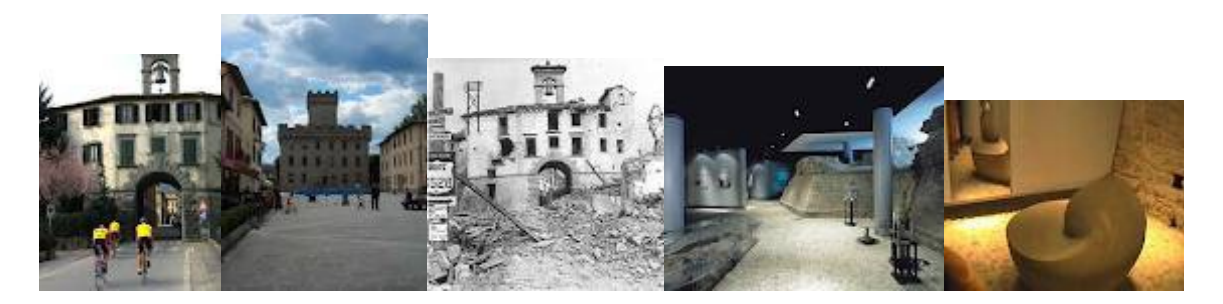

## **FIRENZUOLA**

**Firenzuola**, la "piccola Firenze"come fu battezzata nel 1332 da **Giovanni Villani** (giornalista dell'epoca), fu fatta costruire dalla Repubblica Fiorentina nel Trecento e subì notevoli distruzioni con i bombardamenti del 1944. Rimangono visibili la **Porta Fiorentina**, sovrastata dalla campana e la **Porta Bolognese**, tra le quali è compresa l'arteria principale del paese, Via Villani. In Piazza Agnolo degna di nota è la **Rocca** che accoglie il **Museo della Pietra Serena**. La Rocca è un fortilizio innalzato su disegnato da **Antonio da Sangallo il Vecchio** nel 1371, per volere della Repubblica Fiorentina. Integrata da una robusta cinta muraria, fu ultimata nel 1410. Distrutta dai bombardamenti nel 1944, fu ricostruita ed oggi è sede del Municipio e del **Museo**

**della Pietra Serena**, la cui lavorazione è attività tradizionale del borgo. Il Museo è ospitato nei sotterranei della Rocca e si articola in sei sezioni che mostrano il percorso della pietra dalla sua estrazione nelle cave, alla lavorazione, fino alla creazione dell'oggetto finale. Di particolare interesse è l'esposizione di oggetti di uso quotidiano in pietra e manufatti d'arte che testimoniano l'abilità tecnica dei maestri scalpellini di Firenzuola - *Orario di apertura al pubblico: Orario invernale (1 ottobre - 31 marzo):Lunedì, Giovedì, Sabato, Domenica e festivi 10 - 12 / 14.30 - 16.30 Orario estivo (1 aprile - 30 settembre):Lunedì, Giovedì, Sabato, Domenica e festivi 10 - 12 / 15 – 17.* Oggi a Firenzuola si possono trovare molte ditte che realizzano pregevoli pezzi per esterni come lastricati per pavimentazioni stradali e marciapiedi, fontane e condonati per interni come pavimenti, riquadri per porte, finestre, scale e caminetti.

Da Firenzuola si prosegue in direzione **Passo della Futa** e nei pressi di **Cornacchiaia** si trova la **Pieve di San Giovanni Battista Decollato**. Sorta lungo l'importante via medievale "di Sant'Agata", presenta una struttura tipicamente romanica con notevoli analogie costruttive con la Pieve di Sant'Agata.

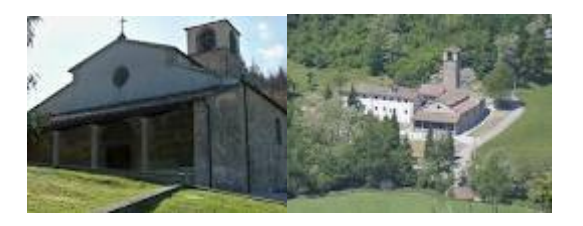

**Al Passo della Futa (903 m)** si trova il monumentale Cimitero Militare Tedesco, dove sono seppelliti 30683 caduti in combattimento durante la Seconda Guerra Mondiale, sulla linea gotica.

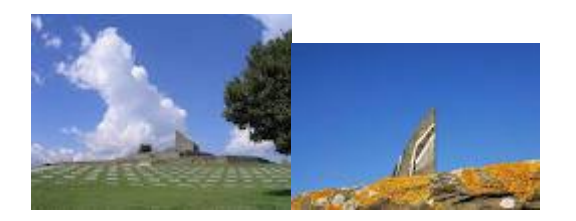

Proseguendo verso sud in direzione del Lago di Bilancino, si incontra sulla SS65 in località **San Gavino**, la **Pieve San Gavino Adimari** eretta nel 1037, un tempo tra le chiese più importanti del Mugello ed aveva giurisdizione se 17 chiese. Sulla facciata e sul campanile sono collocati numerosi stemmi della famiglia Medici che ne fu benefattrice fin dal '400.

**Il lago artificiale di Bilancino** offre la possibilità di praticare canoa, vela, wind-surf, pesca sportiva.

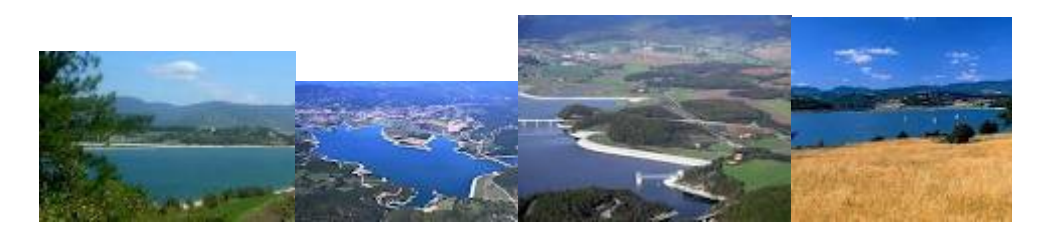

Alla fine degli anni Cinquanta, per evitare i rischi d'esondazione dell'**Arno** e far fronte al bisogno idrico di **Firenze,** si cominciò a pensare di realizzare uno sbarramento sul **fiume Sieve**, all'altezza della località di **Bilancino**. L'idea però cominciò ad essere concretizzata solo nel 1978, anni dopo la famosa alluvione di Firenze; nacque quindi il *Consorzio per le risorse idriche*, formato dalle province di Firenze e Prato. I lavori furono iniziati nel 1984, dopo varie modifiche che portarono all'aggiunta nel progetto di aree attrezzate, un'area venatoria e una per gli sport acquatici. Il progetto venne quindi trasformato in un vero e proprio lago. Fu aperto al Pubblico nel 1999 ed occupa una superficie di circa cinque chilometri quadrati. Attualmente è uno dei bacini artificiali più grandi d'Italia; la sua profondità massima è di trentuno metri.

Oltre alle spiagge attrezzate, l'area comprende attualmente **un'Oasi Naturalistica gestita dal WWF** e molte aree in cui è possibile praticare **trekking e mountain bike**, oltre alle aree per gli **sport acquatici come canoa**, **kayak, windsurf e vela**. Non si può invece navigare nel lago con barche a motore, salvo che non si tratti di motori elettrici. E' praticabile anche la pesca sportiva; nel lago è possibile pescare carpe, cavedani, persici e lucci. Si può pescare da barche a remi o con motori elettrici, a fondo o dalla riva; si può avere un massimo di due canne da pesca e non si possono usare esche vive.

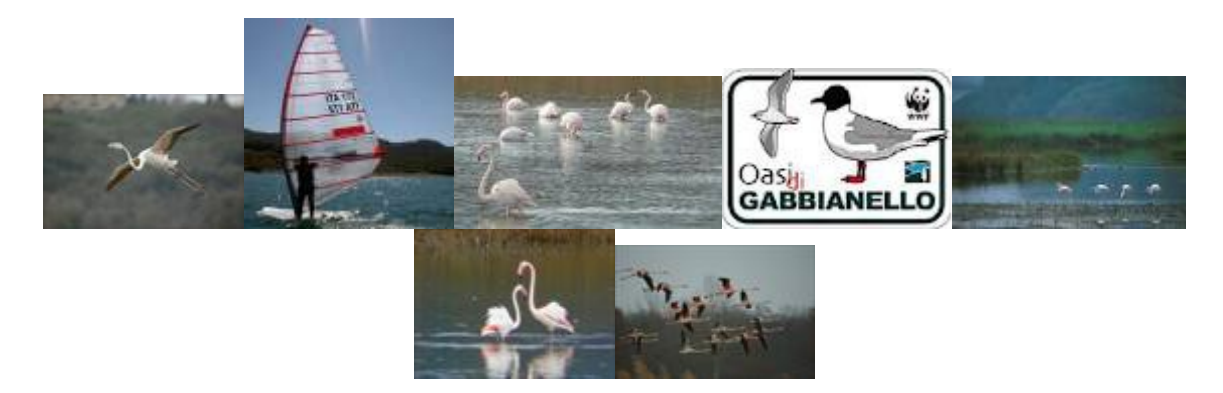

E' possibile anche soggiornare nella zona del lago in camper, grazie alla nuova area attrezzata, controllata dalla Protezione Civile. Per gli scout, è presente una zona con una "stazione" fissa dove soggiornare.

## **L'Oasi Naturalistica del Gabbianello**

L'oasi copre 25 ettari ed è situata nel comune di Barberino del Mugello, in località **Gabbianello di Sotto**; è circondata da grandi aree boschive, zone coltivate con il metodo dell'agricoltura biologica, che dimostrano l'importanza che ha ancora questa attività nell'economia del luogo, e pascoli, prevalentemente bovini; l'oasi è installata in una grande piana tra l'Appennino tosco-romagnolo e i monti della Calvana. Il paesaggio è quindi tipicamente toscano, vista la prevalenza di boschi ricchi soprattutto di querce, cerri, frassini e piante aromatiche. Intorno a questa grande aera protetta si trovano numerose costruzioni di grande interesse, come alcuni castelli medicei, Villa delle maschere e la Pieve di San Giovanni in Petroio.

L'oasi del Gabbianello è molto giovane; è stata riconosciuta come area protetta solo nel 2004, ed è affidata alla cooperativa Ischetus, che la gestisce per il WWF.

Con la bonifica delle aree umide e paludose della toscana si è avuta la scomparsa di molti habitat umidi, tanto che oggi l'oasi rappresenta l'unica zona umida protetta del Mugello. Nonostante la natura artificiale dell'area, vista la sua posizione che la pone su una delle principali direttrici migratorie della Toscana, è risultata un ambiente di grande importanza. Inoltre, essendo collegata con la piana di Firenze, grazie anche alla diversificazione degli ambienti, è divenuta negli anni un luogo per lo svernamento di alcune specie di anatre, come l'**Alzavola** e il **Germano Reale** e rappresenta inoltre un terreno ideale per la nidificazione di molte specie, alcune anche comuni come le **beccacce e i tordi**. Altre, invece, sono presenti al **Gabbianello** solo durante il periodo della migrazione, come la **Cicogna Bianca**, **l'Oca Selvatica e la Gru**, ma anche specie più particolari, come il **Fenicottero Rosa**. Tra l'aviofauna più piccola troviamo la **Cannaiola, l'Usignolo di Fiume** e il **Cannareccione**. Tra i predatori possiamo osservare diversi tipi di **Falco, la Poiana**, **l'Albanella Reale e il Gheppio**. Nell'oasi è anche possibile osservare alcuni piccoli animali, come **il tasso**, **l'istrice e la martora**, presenti un po' in tutto il territorio toscano.

E' possibile osservare le diverse specie presenti attraversando il lungo sentiero che si trova all'interno dell'area, munito anche di capanni per birdwatching, oppure seguendo i sentieri situati lungo il lago di Bilancino. L'Oasi è attrezzata anche per visite in bicicletta, e dispone di carrozzine elettriche per i disabili. Inoltre è in fase di realizzazione un Giardino delle Farfalle, in cui sarà possibile osservarle e fotografarle, seguendo particolari tragitti.